## Oracle form developer tutorial pdf

Oracle form developer tutorial pdf

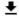

**DOWNLOAD!** 

DIRECT DOWNLOAD!

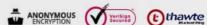

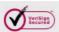

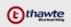

DOWNLOAD!

DIRECT DOWNLOAD!